Here is some text before the figure

```
> x <- seq(0, 5, 0.1)
> y <- x^3
> par(mar = c(2, 3, 0, 0))
> plot(x, y, ann = FALSE, type = "1", las = 1)
```

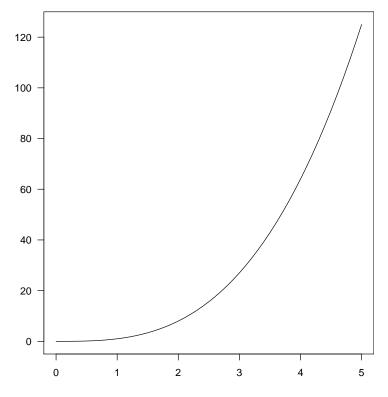

Figure 1: Using "centerfig"

Here is some text after the figure

Here is some text before the figure

```
> x <- seq(0, 5, 0.1)
> y <- x^3
> par(mar = c(2, 3, 0, 0))
> plot(x, y, ann = FALSE, type = "1", las = 1)
```

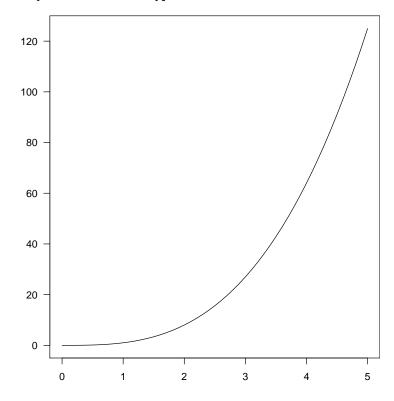

Figure 2: Using "figure" with \begin{center}...\end{center}

Here is some text after the figure

Here is some text before the figure

```
> x <- seq(0, 5, 0.1)
> y <- x^3
> par(mar = c(2, 3, 0, 0))
> plot(x, y, ann = FALSE, type = "1", las = 1)
```

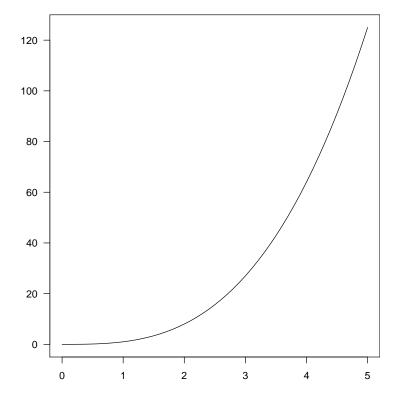

Figure 3: Using "figure" with \centerline

Here is some text after the figure